#### FRAUD AND CONDUCT TRAINING FOR ALL NDUS INSTITUTIONAL EMPLOYEES

To reach the fraud and conduct training site, type the following address into your web browser – <u>https://community.ndus.edu/course/view.php?id=337</u>. The screen below will appear.

| A ttps://community.ndus.edu/login/index.php A - A C @ NDUS                                                                                                    | Community LMS: Lo ×                         | ↑ ★ 章                                                                       |
|----------------------------------------------------------------------------------------------------|---------------------------------------------|-----------------------------------------------------------------------------|
|                                                                                                    |                                             | Login                                                                       |
| NORTH DAKOTA<br>UNIVERSITY SYSTEM<br>ACCESS. INNOVATION. EXCELLENCE.                                                                                                    | 🕷 quick links ndus help desk                | Œ                                                                           |
| Home / Log in to the site                                                                                                    |                                             |                                                                             |
| Is this your first time here?                                                                                                    | Login                                       | 1. Enter your PeopleSoft/Connect ND User                                    |
| This site requires your NDUS Account Credentials (same as ConnectND or<br>Campus Connection)for login. If you encounter trouble using your NDUS<br>Account Credentials, please contact the North Dakota University System        | Username                                    | ID (first name.last name) & password. (For example, your sign on for Campus |
| helpdesk at 1-866-457-6387, or visit http://helpdesk.ndus.edu/. To reset your NDUS Account password, go to:                                                                                                    | Password Remember username                  | Connections, HRMS, or Finance)                                              |
| https://provisioning.ndus.edu/idm/user/userForgotPassword.jsp. If you do<br>not have an NDUS Account Credential, you can obtained a username and<br>password by contacting your course instructor for credentials. To reset your | Log in Forgotten your username or password? | 2. Click the login button.                                                  |
| password, click on the help tab.                                                                                                    | Cookies must be enabled in your browser 🕐   |                                                                             |
|                                                                                                    | Some courses may allow guest access         |                                                                             |
|                                                                                                    | Log in as a guest                           |                                                                             |
|                                                                                                    |                                             |                                                                             |
| You are not logged in.                                                                                                    |                                             |                                                                             |
| This site is maintained and operated by NDUS Core Technology Ser                                                                                                    | Core Tec                                    | hnology<br>Services                                                         |
| ACCESS. INNOVATION. EXCELLENCE. NDUS CTS is not responsible for the content                                                                                                    | of external internet sites.                 |                                                                             |
|                                                                                                    |                                             | ~                                                                           |

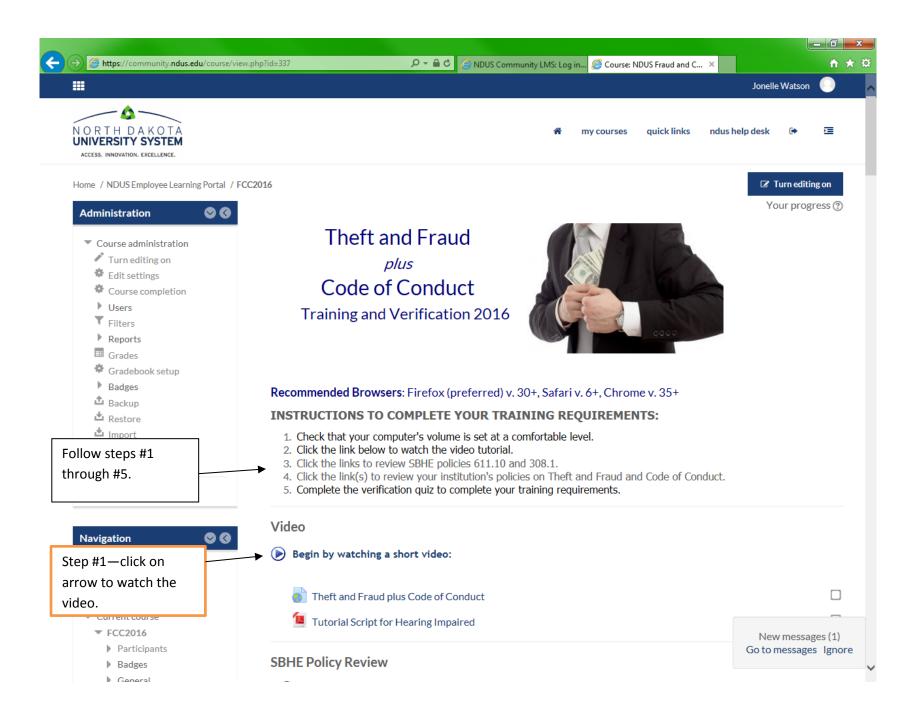

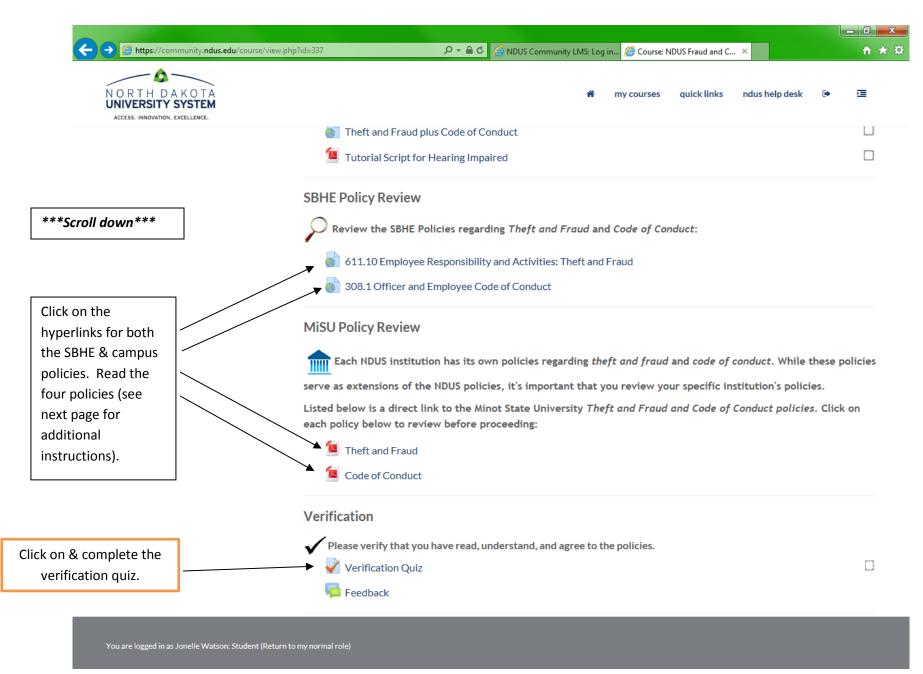

| <        | Attps://community.ndus.edu/mod/url/view.php?id=7246                                  | ー 🖴 Ċ 🦪 NDUS Community LMS: Log in 🦉 FCC2016: Theft and Fraud 🛛 ×    |
|----------|--------------------------------------------------------------------------------------|----------------------------------------------------------------------|
| 1        |                                                                                      | Jonelle Watson Student                                               |
|          | NORTH DAKOTA<br>UNIVERSITY SYSTEM<br>Access. Innovation. Excellence.                 | 🏶 my courses quick links ndus help desk 🕩 🔚                          |
| /        | Home / NDUS Employee Learning Portal / FCC2016 / MiSU Policy Review / Theft and Frau | d                                                                    |
|          | Theft and Fraud                                                                      | Administration 📀 🔇                                                   |
|          |                                                                                      | <ul> <li>Switch role to</li> <li>Return to my normal role</li> </ul> |
|          | Click http://www.minotstateu.edu/busoffic/documents/faculty-staff/theft_fra          | aud_abuse_waste.pdf link to open resource.                           |
| lick on  | ı link & /                                                                           | Navigation 🛇 🔇                                                       |
| read po  | olicy./                                                                              | Home                                                                 |
| nen, cli | lick the                                                                             | <ul> <li>Dashboard</li> <li>Site pages</li> </ul>                    |
| ack arr  | row to                                                                               | ▼ Current course                                                     |
| returr   | n to                                                                                 | ▼ FCC2016                                                            |
|          |                                                                                      | Participants                                                         |
| traini   | ing.                                                                                 | Badges                                                               |
|          |                                                                                      | General                                                              |
|          |                                                                                      | Video                                                                |
|          |                                                                                      | SBHE Policy Review                                                   |
|          |                                                                                      | <ul> <li>MiSU Policy Review</li> </ul>                               |
|          |                                                                                      | Theft and Fraud                                                      |
|          |                                                                                      | Code of Conduct                                                      |
|          |                                                                                      | Verification                                                         |
|          |                                                                                      | My courses                                                           |
|          |                                                                                      |                                                                      |

You are logged in as Jonelle Watson: Student (Return to my normal role)

| (→) ② https://community.ndus.edu/mod/url/view.php?id=7247 P ~ ≜ C ② NDUS Community.ndus.edu/mod/url/view.php?id=7247 | unity LMS: Log in 🦉 FCC2016: Code of Conduct 🛛 🛛 Jonelle Watson 🖉 |
|----------------------------------------------------------------------------------------------------|-------------------------------------------------------------------|
|                                                                                                    | Jonelle Watson<br>Student                                         |
|                                                                                                    |                                                                   |
| NORTH DAKOTA<br>UNIVERSITY SYSTEM                                                                                    | 🖀 my courses quick links ndus help desk 🕩 🗵                       |
| ACCESS. INNOVATION. EXCELLENCE.                                                                                      |                                                                   |
| Home / NDUS Employee Learning Portal / FCC2016 / MiSU Policy Review / Code of Conduct                                |                                                                   |
| Home / NDOS Employee Leaning Fortal / FCC2010 / MISOF Orcy Review / Colle of Conduct                                 |                                                                   |
| Code of Conduct                                                                                                    | Administration 🛛 😒 🔇                                              |
|                                                                                                    |                                                                   |
|                                                                                                    | Switch role to                                                    |
|                                                                                                    | Return to my normal role                                          |
| Click http://www.minotstateu.edu/busoffic/documents/faculty-staff/code_of_conduct.pdf link to o                      | pen resource.                                                     |
|                                                                                                    |                                                                   |
|                                                                                                    | Navigation 🛇 🔇                                                    |
| lick on link &                                                                                                    | Home                                                              |
| read policy.                                                                                                    | Dashboard                                                         |
|                                                                                                    | Site pages                                                        |
| nen, click the                                                                                                    | <ul> <li>Current course</li> </ul>                                |
| ack arrow to                                                                                                    | ▼ FCC2016                                                         |
| return to                                                                                                    | Participants                                                      |
| training.                                                                                                    | Badges                                                            |
| ciumi, B.                                                                                                    | General                                                           |
|                                                                                                    | Video                                                             |
|                                                                                                    | SBHE Policy Review                                                |
|                                                                                                    | <ul> <li>MiSU Policy Review</li> </ul>                            |
|                                                                                                    | 🔟 Theft and Fraud                                                 |
|                                                                                                    | 值 Code of Conduct                                                 |
|                                                                                                    | Verification                                                      |
|                                                                                                    | My courses                                                        |

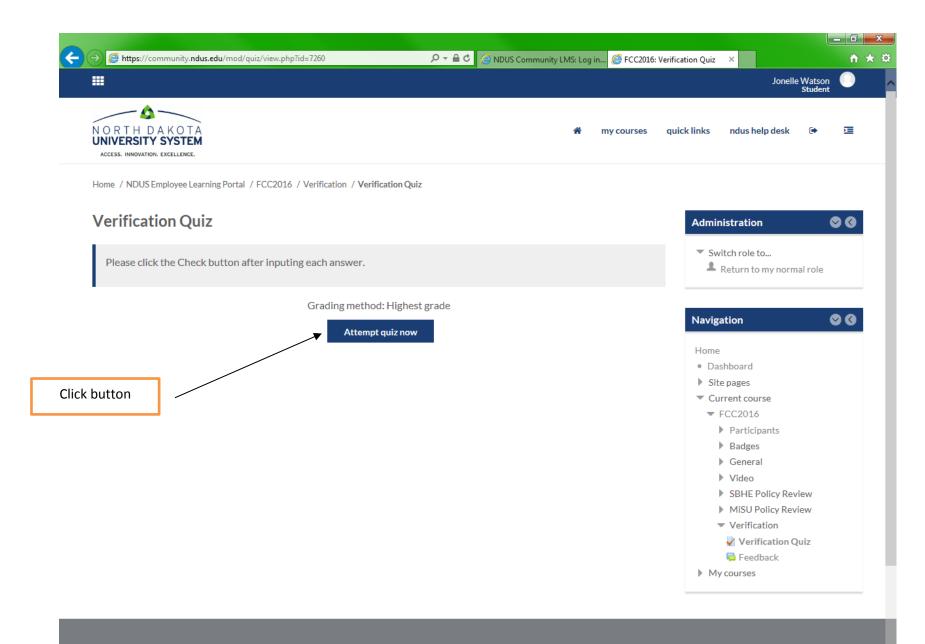

|                                                                                 |                                      |                          |                    |                        |                 |            |                          | _ 0                 | x |
|---------------------------------------------------------------------------------|--------------------------------------|--------------------------|--------------------|------------------------|-----------------|------------|--------------------------|---------------------|---|
| Attps://community.ndus.edu/mod/quiz/su                                          | mmary.php?attempt=158797             | 오 두 🔒 🕈 🏉 NDUS           | Community LMS: Log | in <i> V</i> erificati | on Quiz         | ×          |                          | <u> </u>            | ¢ |
|                                                                                 |                                      |                          |                    |                        |                 |            | Jonelle Watsor<br>Studen |                     |   |
| NORTH DAKOTA<br>UNIVERSITY SYSTEM<br>ACCESS. INNOVATION. EXCELLENCE.            |                                      |                          | <b>A</b>           | my courses             | quick links     | ndus help  | desk 🕩                   | Œ                   |   |
| Home / NDUS Employee Learning Portal / FCC                                      | 2016 / Verification / Verification Q | uiz / Summary of attempt |                    |                        |                 |            |                          |                     |   |
| Verification Quiz                                                               |                                      |                          |                    |                        | Quiz            | navigation |                          |                     |   |
| Summary of attempt                                                              |                                      |                          |                    |                        | 1               | 2          |                          |                     |   |
| ead each of the questions and type an                                           | 5                                    | itatus                   |                    |                        | Finish          | attempt    |                          |                     |   |
| nswer in each box. Once you have                                                | (                                    | Correct                  |                    |                        |                 |            |                          |                     |   |
| nswered each of the 2 questions, click<br>n the button "submit all and finish". | (                                    | Correct                  |                    |                        |                 |            |                          |                     |   |
|                                                                                 |                                      | _                        |                    |                        |                 |            |                          |                     |   |
|                                                                                 | Return to attem                      | pt                       |                    |                        |                 |            |                          |                     |   |
| ERY IMPORTANT: If you do not the                                                |                                      | _                        |                    |                        |                 |            |                          |                     |   |
| Submit all and finish" button, you will                                         | Submit all and fin                   | ish                      |                    |                        |                 |            |                          |                     |   |
| ot be recorded as having completed                                              |                                      |                          |                    |                        |                 |            |                          |                     |   |
| ne training.                                                                    | ı to my normal role)                 |                          |                    |                        |                 |            |                          |                     |   |
| This site is mai                                                                | ntained and operated by NDU          | IS Core Technology Ser   | vices (CTS). For r | nore informa           | tion please cor | itact      |                          |                     |   |
| NORTH DAKOTA                                                                    |                                      | us.                      |                    |                        |                 |            | Core Tech                | hnology<br>Services |   |
| ACCESS. INNOVATION. EXCELLENCE.                                                 | NDUS CTS is not respo                | onsible for the content  | of external inter  | net sites.             |                 |            |                          |                     |   |
|                                                                                 |                                      |                          |                    |                        |                 |            |                          |                     |   |
|                                                                                 |                                      |                          |                    |                        |                 |            |                          |                     |   |
|                                                                                 |                                      |                          |                    |                        |                 |            |                          |                     |   |
|                                                                                 |                                      |                          |                    |                        |                 |            |                          |                     |   |

|                                                                      |                                  |                                                             |                 |                           |                        |                | L                      |        |
|----------------------------------------------------------------------|----------------------------------|-------------------------------------------------------------|-----------------|---------------------------|------------------------|----------------|------------------------|--------|
| Https://community.ndus.edu/mod/quiz/s                                | summary.php?attempt=158797       | 오 + 🔒 🖒 🏈 NDUS Com                                          | munity LMS: Log | in <i> (</i> Verification | on Quiz                | ×              |                        | ₩ 🖈    |
|                                                                      |                                  |                                                             |                 |                           |                        | Jone           | elle Watson<br>Student | 0      |
| NORTH DAKOTA<br>UNIVERSITY SYSTEM<br>ACCESS. INNOVATION. EXCELLENCE. |                                  |                                                             | ŵ               | my courses                | quick links            | ndus help desl | ( ē+                   | đ      |
| Home / NDUS Employee Learning Portal / FC                            | CC2016 / Verification / Verifica | tion Quiz / Summary of attempt                              |                 |                           |                        |                |                        |        |
| Verification Quiz                                                    |                                  |                                                             |                 |                           | Quiz                   | navigation     |                        |        |
| Summary of attempt                                                   |                                  |                                                             |                 |                           | 1                      | 2              |                        |        |
| Question                                                             |                                  | Status                                                      |                 |                           | Finish                 | attempt        |                        |        |
| 1                                                                    |                                  | Correct                                                     |                 |                           |                        |                |                        |        |
| fter you click submit, this box                                      |                                  | Correct                                                     |                 |                           |                        |                |                        |        |
| ill appear. This gives you one st chance to change your              | Return t                         | Confirmation                                                | ×               |                           |                        |                |                        |        |
| nswers.                                                              | _                                | Once you submit, you will no longer be a                    | able to         |                           |                        |                |                        |        |
| lick "OK" if you are done or<br>Cancel" if you need to change        | Submit al                        | change your answers for this attem<br>Submit all and finish | pt.             |                           |                        |                |                        |        |
| ny answers.                                                          | rn to my normal role)            | Cancel                                                      |                 |                           |                        |                |                        |        |
| o complete final submission,<br>ou must click "OK".                  | aintained and operated by        | NDUS Core Technology Service<br>us.                         | es (CTS). For i | nore informat             | i <b>on please</b> cor |                | Core Techi             | nology |
|                                                                      | NDUS CTS is not                  | us.<br>responsible for the content of e                     | xternal inter   | netsites                  |                        |                |                        | rvices |
| ALLER (MINARY AND A ALLER ALLER AND                                  | 1003 013 131100                  | responsible for the content of e                            | Accinariater    | net sites.                |                        |                |                        |        |

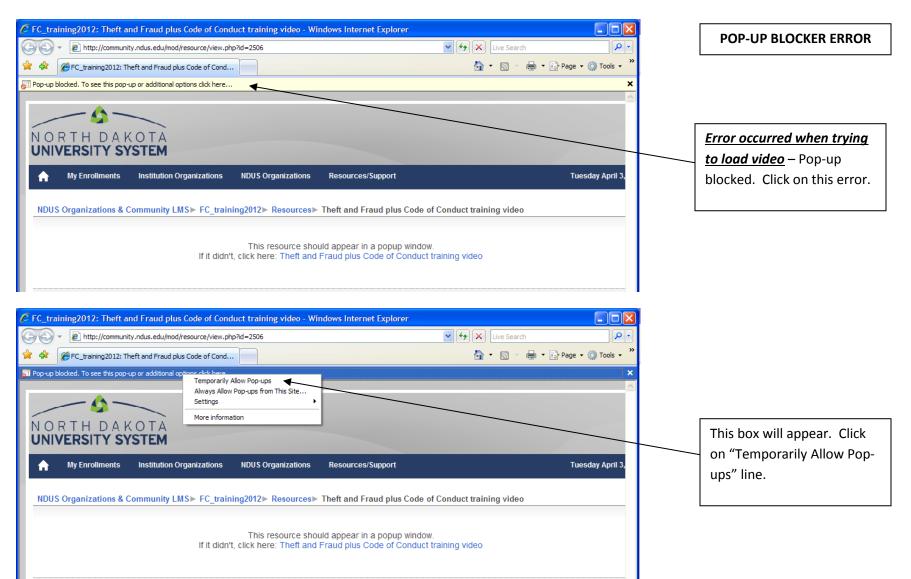

| 🏉 FC_training2012: Theft and Fraud plus Code of Conduct training video - Windows Internet Explorer                                                                                                    | POP-UP BLOCKER ERROR       |
|----------------------------------------------------------------------------------------------------|----------------------------|
| COC v 🖉 http://community.ndus.edu/mod/resource/view.php?id=2506                                                                                                    | POP-OP BLOCKER ERROR       |
| 😭 🏘 🎯 FC_training2012: Theft and Fraud plus Code of Cond 👘 🔹 🖓 Page 🗸 🎲 Tools 🗸 🎽                                                                                                    |                            |
| ST Pop-up blocked. To see this pop-up or additional options dick here                                                                                                    |                            |
| NORTH DAKOTA<br>UNIVERSITY SYSTEM                                                                                                    |                            |
|                                                                                                    |                            |
| NDUS Organizations & Community LMS▶ FC.       Allow pop-ups from this site?       >>>>>>>>>>>>>>>>>>>>>>>>>>>>>>                                                                                                    | Click on the "Yes" button. |
| If it Yes No ning video                                                                                                    |                            |
|                                                                                                    |                            |
| LEARING CONTROL EXCELLENCE.                                                                                                    |                            |
| ✓ ✓ <p< td=""><td></td></p<> |                            |
|                                                                                                    |                            |
| Page: 15 of 15 Words: 1 🕉                                                                                                    |                            |
| 🐉 Start 🔰 🌈 Course: Fraud and C 🌈 FC_training2012: Th 🌈 Robin Wagner - Outl 🌈 Untitled Message 🔯 Fraud Training - Micr 🔦 💇 10:30 AM                                                                                                    |                            |

| 🌔 http://community.ndus.edu/mod/resource/view.php?inpopup=true&id=2506 - Windows Inter 🔲 🗖 🔀                                                                                                    | Quick Time Error                                                                                                    |
|----------------------------------------------------------------------------------------------------|----------------------------------------------------------------------------------------------------|
| COC - Attp://community.ndus.edu/mod/resource/view.php?inp - + X Live Search                                                                                                    | Quick Time Error                                                                                                    |
| 😭 🍄 🎉 http://community.ndus.edu/mod/resource/view.php?i 👘 🔹 🔝 🔹 🖶 🔹 📴 Page 👻 🍈 Tools 👻                                                                                                    |                                                                                                    |
| It is website wants to install the following add-on: 'QuickTime' from 'Apple Inc.'. If you trust the website and the add-on and want to install it, dick here                                                                                                    |                                                                                                    |
| Video not playing? Click here to download and watch the NDUS Theft and Fraud plus Code of Conduct instead.                                                                                                    | This error occurred since the<br>viewer "QuickTime" is not<br>installed on your computer. Click<br>on the box as indicated.                                                |
| Attp://community.ndus.edu/mod/resource/view.php?inpopup=true&id=2506 - Windows Inter   Image: State of the state of the state of |                                                                                                    |
| This website wants to install the following add-on: 'QuickTime' from 'Apple Inc.'. If you trust the website and the add-on and want to install it, dick here Install ActiveX Control What's the Risk? More information Video not playing? Click here to download and watch the NDUS Theft and Fraud plus Code of Conduct instead.                                                                                                    | This box will appear. Click on<br>"Install ActiveX Control"<br>(This box could also say "Install<br>this add-on for all users on this<br>computer" – click on this link if |
| You are logged in as (Logout)                                                                                                    | that is the wording)                                                                                                    |

| Attp://community.ndus.edu/mod/resource/view.php?inpopup=true&id=2506 - Windows Inter                                                                                                    | Quick Time Error              |
|----------------------------------------------------------------------------------------------------|-------------------------------|
| Image: Second second second |                               |
| 🛠 🏘 🔾 http://community.ndus.edu/mod/resource/view.php?i 🔄 🦄 🛪 🗟 🛪 🖶 🕈 📴 Page 🛪 🍈 Tools 🔻                                                                                                    |                               |
|                                                                                                    |                               |
| Video not playing? Click here to download and watch the NDUS Theft and Fraud plus Code of Conduct                                                                                                    |                               |
|                                                                                                    |                               |
|                                                                                                    |                               |
| Internet Explorer - Security Warning                                                                                                    | lick on the "Install" button. |
| Do you want to install this software?                                                                                                    |                               |
| Name:         QuickTime           Publisher:         Apple Inc.                                                                                                    |                               |
| instead V More options Install Don't Install                                                                                                    |                               |
| instead.                                                                                                    |                               |
| While files from the Internet can be useful, this file type can potentially harm<br>your computer. Only install software from publishers you trust. <u>What's the risk?</u>                                                                                                    |                               |
|                                                                                                    |                               |
| 🔗 http://community.ndus.edu/mod/resource/view.php?inpopup=true&id=2506 - Windows Inter 🖃 🗖 🔀                                                                                                    |                               |
| Core the http://community.ndus.edu/mod/resource/view.php?inp * 47 × Live Search P * *                                                                                                    |                               |
|                                                                                                    |                               |
| Video not playing? Click here to download and watch the NDUS Theft and Fraud plus Code of Conduct                                                                                                    |                               |
|                                                                                                    |                               |
|                                                                                                    | lick on the "Yes" button.     |
| You will need QuickTime to view the media on this web page. Click Yes to be directed to the QuickTime web site to download the free                                                                                                    |                               |
| Player.                                                                                                    |                               |
|                                                                                                    |                               |
|                                                                                                    |                               |
| instead. m                                                                                                    |                               |

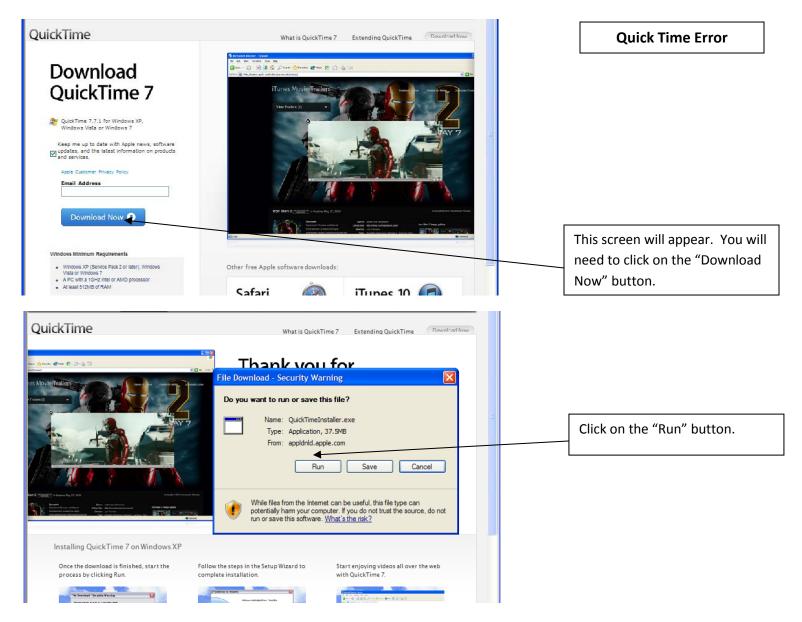

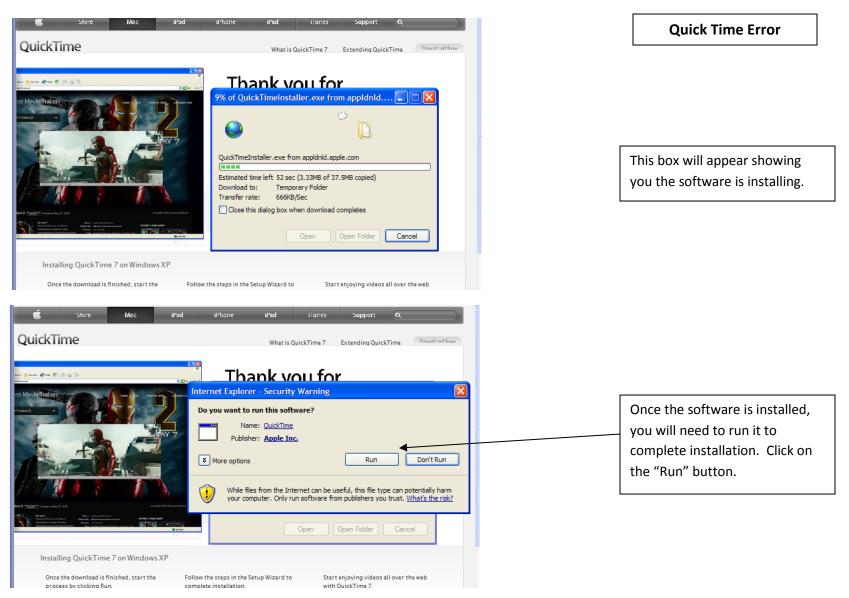

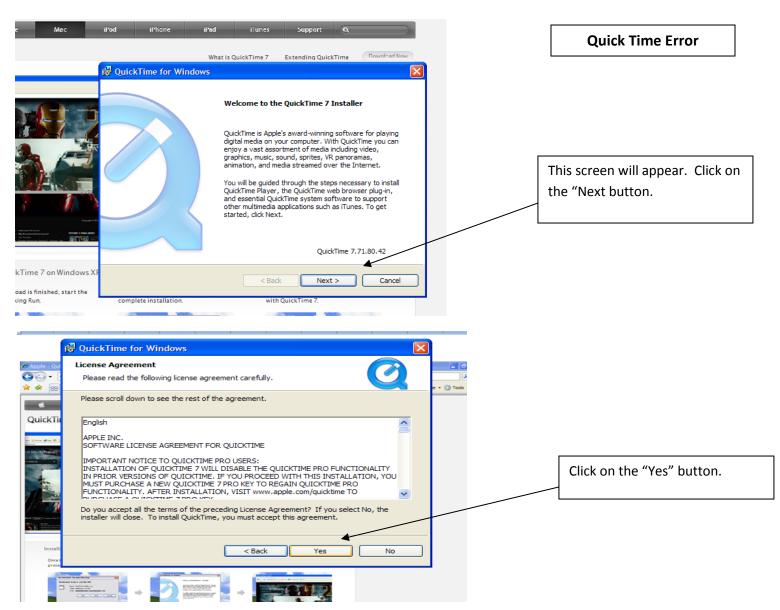

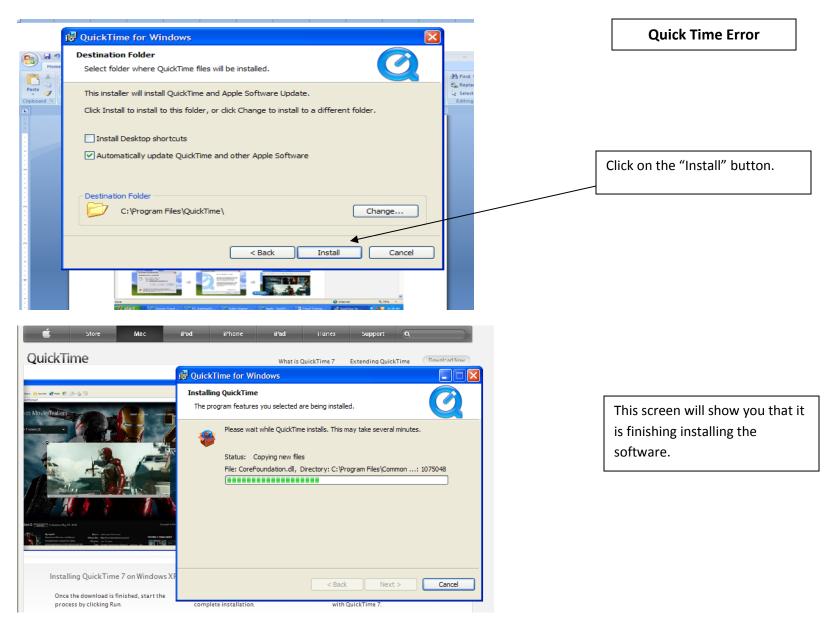

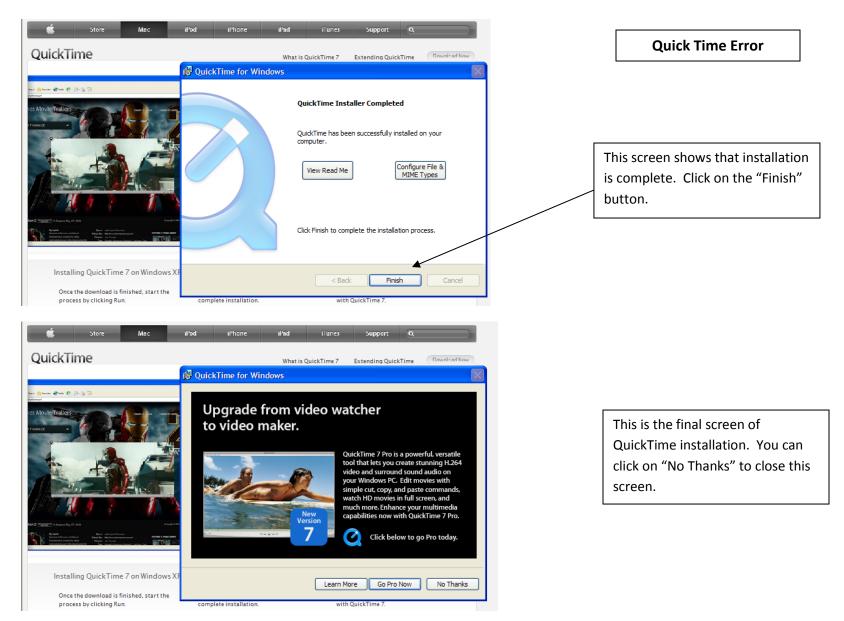

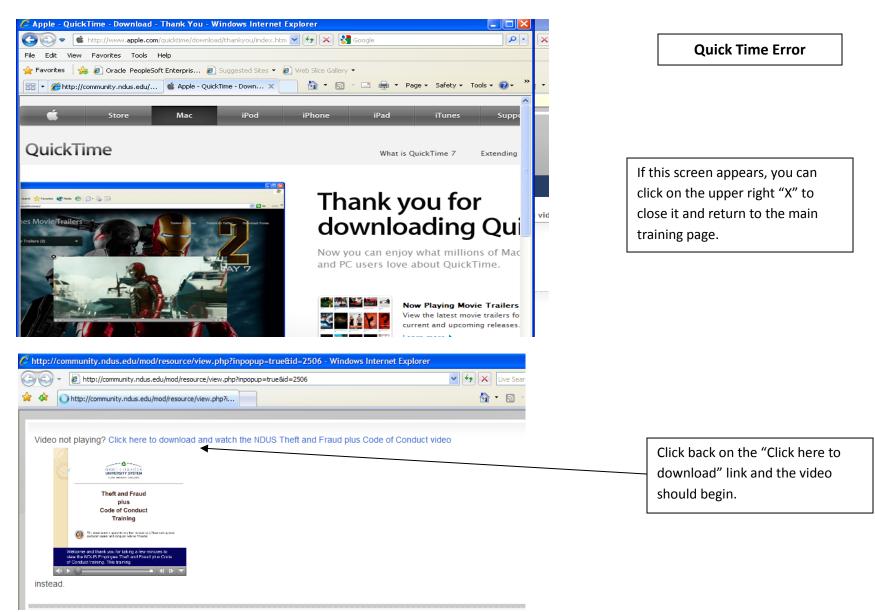

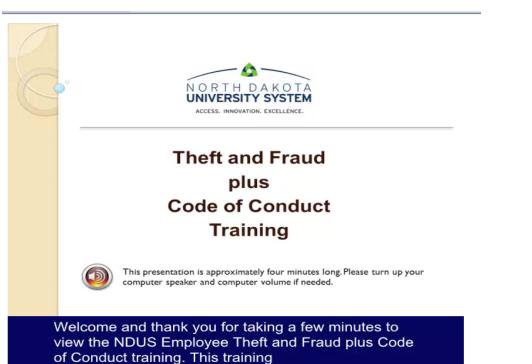

**Quick Time Error** 

This screen displays the video is beginning.

Return to page 6 to continue training.